## **BOE310**

# SAP BusinessObjects Business Intelligence Platform: Administration and Security

#### **COURSE OUTLINE**

Course Version: 17 Course Duration:

## SAP Copyrights, Trademarks and Disclaimers

© 2021 SAP SE or an SAP affiliate company. All rights reserved.

No part of this publication may be reproduced or transmitted in any form or for any purpose without the express permission of SAP SE or an SAP affiliate company.

SAP and other SAP products and services mentioned herein as well as their respective logos are trademarks or registered trademarks of SAP SE (or an SAP affiliate company) in Germany and other countries. Please see <a href="http://global12.sap.com/corporate-en/legal/copyright/index.epx">http://global12.sap.com/corporate-en/legal/copyright/index.epx</a> for additional trademark information and notices.

Some software products marketed by SAP SE and its distributors contain proprietary software components of other software vendors.

National product specifications may vary.

These materials may have been machine translated and may contain grammatical errors or inaccuracies.

These materials are provided by SAP SE or an SAP affiliate company for informational purposes only, without representation or warranty of any kind, and SAP SE or its affiliated companies shall not be liable for errors or omissions with respect to the materials. The only warranties for SAP SE or SAP affiliate company products and services are those that are set forth in the express warranty statements accompanying such products and services, if any. Nothing herein should be construed as constituting an additional warranty.

In particular, SAP SE or its affiliated companies have no obligation to pursue any course of business outlined in this document or any related presentation, or to develop or release any functionality mentioned therein. This document, or any related presentation, and SAP SE's or its affiliated companies' strategy and possible future developments, products, and/or platform directions and functionality are all subject to change and may be changed by SAP SE or its affiliated companies at any time for any reason without notice. The information in this document is not a commitment, promise, or legal obligation to deliver any material, code, or functionality. All forward-looking statements are subject to various risks and uncertainties that could cause actual results to differ materially from expectations. Readers are cautioned not to place undue reliance on these forward-looking statements, which speak only as of their dates, and they should not be relied upon in making purchasing decisions.

## **Typographic Conventions**

American English is the standard used in this handbook.

The following typographic conventions are also used.

| This information is displayed in the instructor's presentation | <b>—</b>        |
|----------------------------------------------------------------|-----------------|
| Demonstration                                                  | <b>&gt;</b>     |
| Procedure                                                      | 2 3             |
| Warning or Caution                                             | 1               |
| Hint                                                           |                 |
| Related or Additional Information                              | <b>&gt;&gt;</b> |
| Facilitated Discussion                                         | •—              |
| User interface control                                         | Example text    |
| Window title                                                   | Example text    |

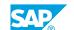

### **Contents**

| vii | Course Overview |                                                                                                    |  |
|-----|-----------------|----------------------------------------------------------------------------------------------------|--|
| 1   | Unit 1:         | SAP BusinessObjects Business Intelligence (BI) Platform                                            |  |
| 1   |                 | Lesson: Identifying the Components of the SAP BusinessObjects<br>Business Intelligence BI Platform |  |
| 3   | Unit 2:         | Content and Objects in the SAP BusinessObjects Business<br>Intelligence (BI) Platform              |  |
| 3   |                 | Lesson: Viewing Objects in the BI Platform                                                         |  |
| 3   |                 | Lesson: Organizing Objects in the BI Platform                                                      |  |
| 3   |                 | Lesson: Managing BI Content Life Cycle                                                             |  |
| 3   |                 | Lesson: Working with BI Workspaces                                                                 |  |
| 5   | Unit 3:         | User and Group Security in the SAP BusinessObjects Business<br>Intelligence (BI) Platform          |  |
| 5   |                 | Lesson: Setting Up Users and Groups                                                                |  |
| 5   |                 | Lesson: Administering Rights                                                                       |  |
| 7   | Unit 4:         | Application Security in the SAP BusinessObjects Business<br>Intelligence (BI) Platform             |  |
| 7   |                 | Lesson: Customizing and Securing the Fiori BI Launchpad                                            |  |
| 7   |                 | Lesson: Securing the Web Intelligence Application                                                  |  |
| 7   |                 | Lesson: Delegating Control                                                                         |  |
| 9   | Unit 5:         | Content Distribution Using Scheduling                                                              |  |
| 9   |                 | Lesson: Scheduling Objects                                                                         |  |
| 9   |                 | Lesson: Managing Calendars                                                                         |  |
| 9   |                 | Lesson: Managing Report Usage                                                                      |  |

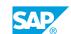

## **Course Overview**

#### TARGET AUDIENCE

This course is intended for the following audiences:

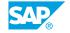

## **UNIT 1** SAP BusinessObjects Business Intelligence (BI) Platform

#### **Lesson 1: Identifying the Components of the SAP BusinessObjects Business Intelligence BI Platform**

#### **Lesson Objectives**

- Define Business Intelligence
- Describe how SAP BusinessObjects platform fits into the Business Intelligence solutions

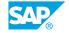

# Content and Objects in the SAP BusinessObjects Business Intelligence (BI) Platform

#### **Lesson 1: Viewing Objects in the BI Platform**

#### **Lesson Objectives**

After completing this lesson, you will be able to:

- · View objects in BI launch pad
- · Identify various ways to search content
- Navigate CMC

#### **Lesson 2: Organizing Objects in the BI Platform**

#### **Lesson Objectives**

After completing this lesson, you will be able to:

- Manage objects
- Create folders
- Create and assign categories

#### **Lesson 3: Managing BI Content Life Cycle**

#### **Lesson Objectives**

After completing this lesson, you will be able to:

- Process Life Cycle Management (LCM)
- Manage the life cycle using the LCM
- Create new jobs

#### **Lesson 4: Working with BI Workspaces**

#### Lesson Objectives

- · Understand the BI workspace
- Create BI Workspaces
- Organize BI workspaces

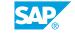

# User and Group Security in the SAP BusinessObjects Business Intelligence (BI) Platform

#### **Lesson 1: Setting Up Users and Groups**

#### **Lesson Objectives**

After completing this lesson, you will be able to:

- · Set up users
- · Set up groups

#### **Lesson 2: Administering Rights**

#### **Lesson Objectives**

- Administer rights in SAP BusinessObjects BI platform
- Understand rights issues
- Understand security queries

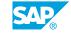

# **Application Security in the SAP BusinessObjects Business Intelligence (BI) Platform**

#### **Lesson 1: Customizing and Securing the Fiori BI Launchpad**

#### **Lesson Objectives**

After completing this lesson, you will be able to:

- · Customize the Fiori BI launchpad
- Control access to BI launchpad application features

#### **Lesson 2: Securing the Web Intelligence Application**

#### **Lesson Objectives**

After completing this lesson, you will be able to:

· Configure application security

#### **Lesson 3: Delegating Control**

#### **Lesson Objectives**

After completing this lesson, you will be able to:

delegate control

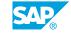

## **Content Distribution Using Scheduling**

#### **Lesson 1: Scheduling Objects**

#### **Lesson Objectives**

After completing this lesson, you will be able to:

- · Configure recurrence patterns
- Configure destinations for scheduled objects
- · Output formats
- Schedule an object for a user or group

#### **Lesson 2: Managing Calendars**

#### **Lesson Objectives**

After completing this lesson, you will be able to:

Manage calendars

#### **Lesson 3: Managing Report Usage**

#### **Lesson Objectives**

- View a summary of system activity with BI Cockpit
- Manage instances using Central Management Console (CMC) Instance Manager
- Manage instances using Fiorified BI Launchpad "instance" tile
- Set limits on instances
- Manage reports with events options

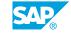